## **Webservice - verifyEnrollmentResponse**

[Request](https://docs.monext.fr/display/DT/Webservice+-+verifyEnrollmentRequest) **Response** 

The verifyEnrollmentResponse message contains.

## Response

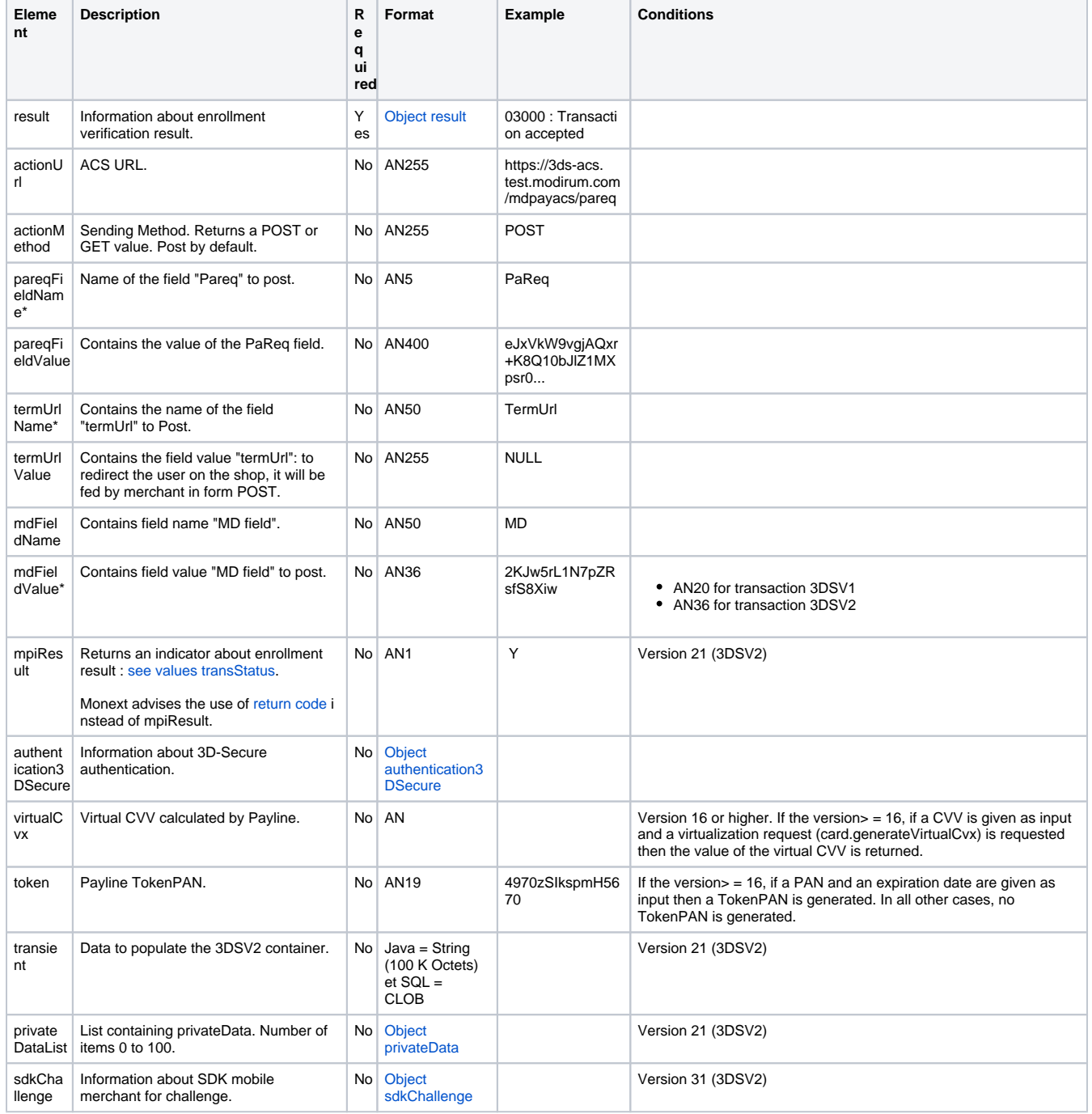

\* these values are generated dynamically and will be renewed for each message.